## Large Scale Software Building with CMake in ATLAS

J. Elmsheuser, A. Krasznahorkay, E. Obreshkov, A. Undrus *for the ATLAS Collaboration* Brookhaven National Laboratory, USA; CERN, Switzerland; University of Texas, Arlington, USA

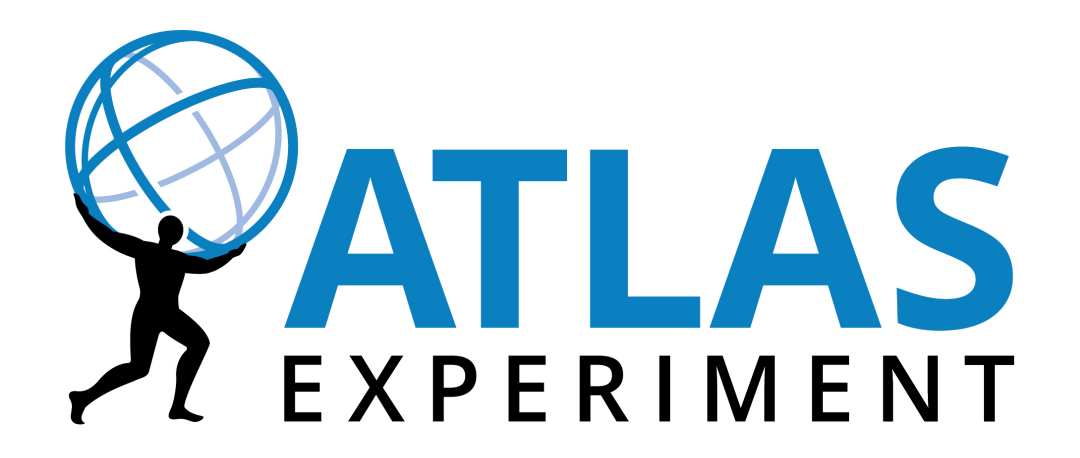

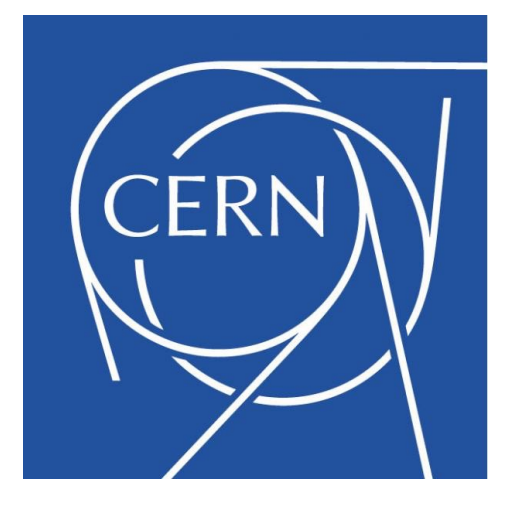

## The ATLAS Software

- The ATLAS offline software is composed of millions of lines of C++ and Python code packaged into >2000 software packages
- Packages are organised into projects, which then make up an entire software release
	- ATLAS defines software projects and releases of different sizes put together from the same underlying packages, for different (simulation, reconstruction, analysis) purposes

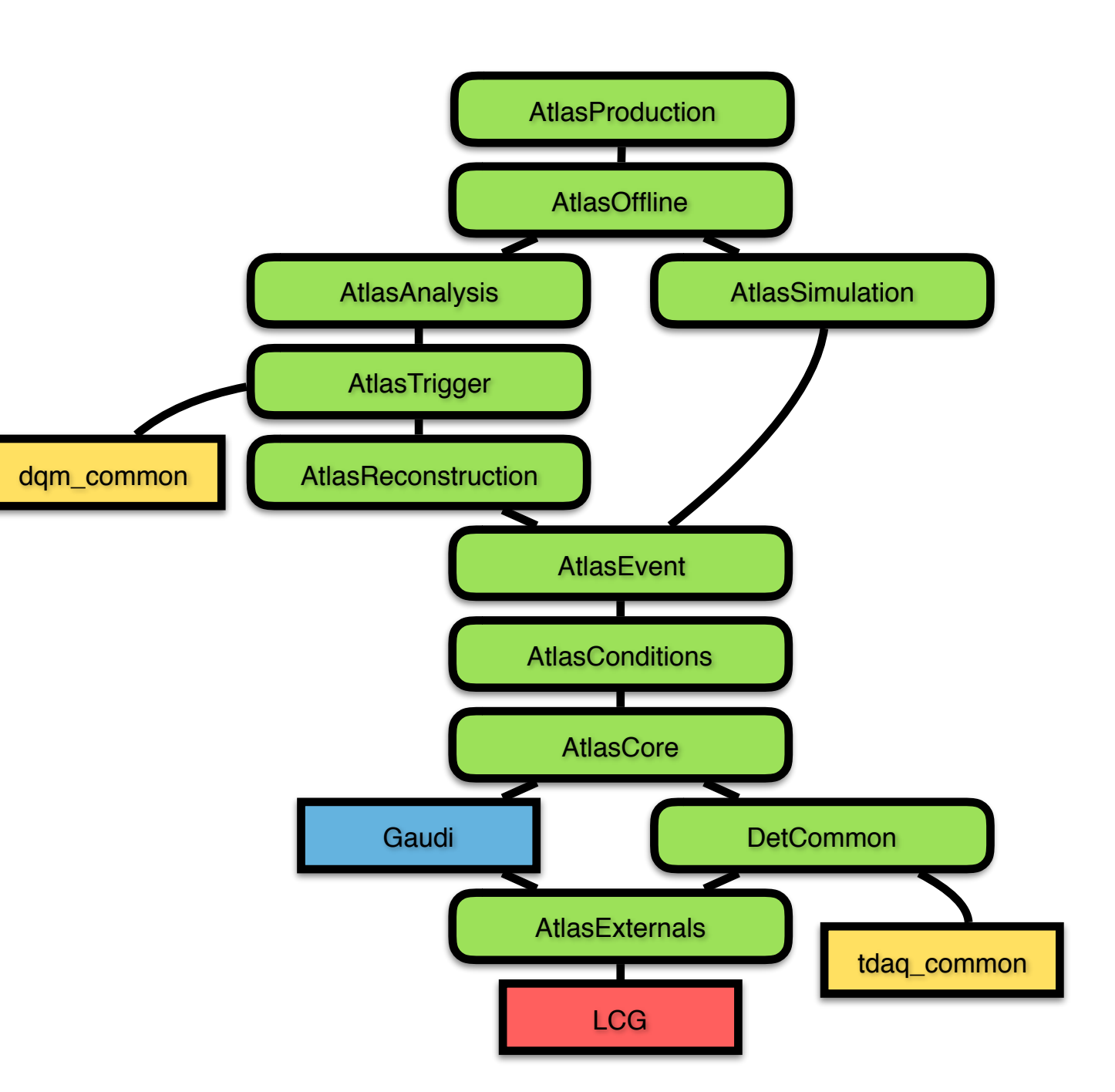

## CMT -> CMake

- ATLAS switched to using CMake to configure the build of its software projects
- Writing a set of CMake configuration functions/macros for easily describing how to build libraries/executables in this project structure
	- Translating the old per-package configuration files of CMT into per-package CMakeLists.txt files
	- The configuration allows to easily build just a few packages on top of a full release. Not requiring the user to rebuild the entire project during software development.
- By now switching the development branch of all software projects to use this new configuration

## Performance

- Building the full ATLAS offline release was sped up by ~40% as a result of the switch
	- Also allowing a great simplification in the build environment, not having to rely on a build farm
- Further improvements are still on the horizon with simplifications planned for the offline project structure

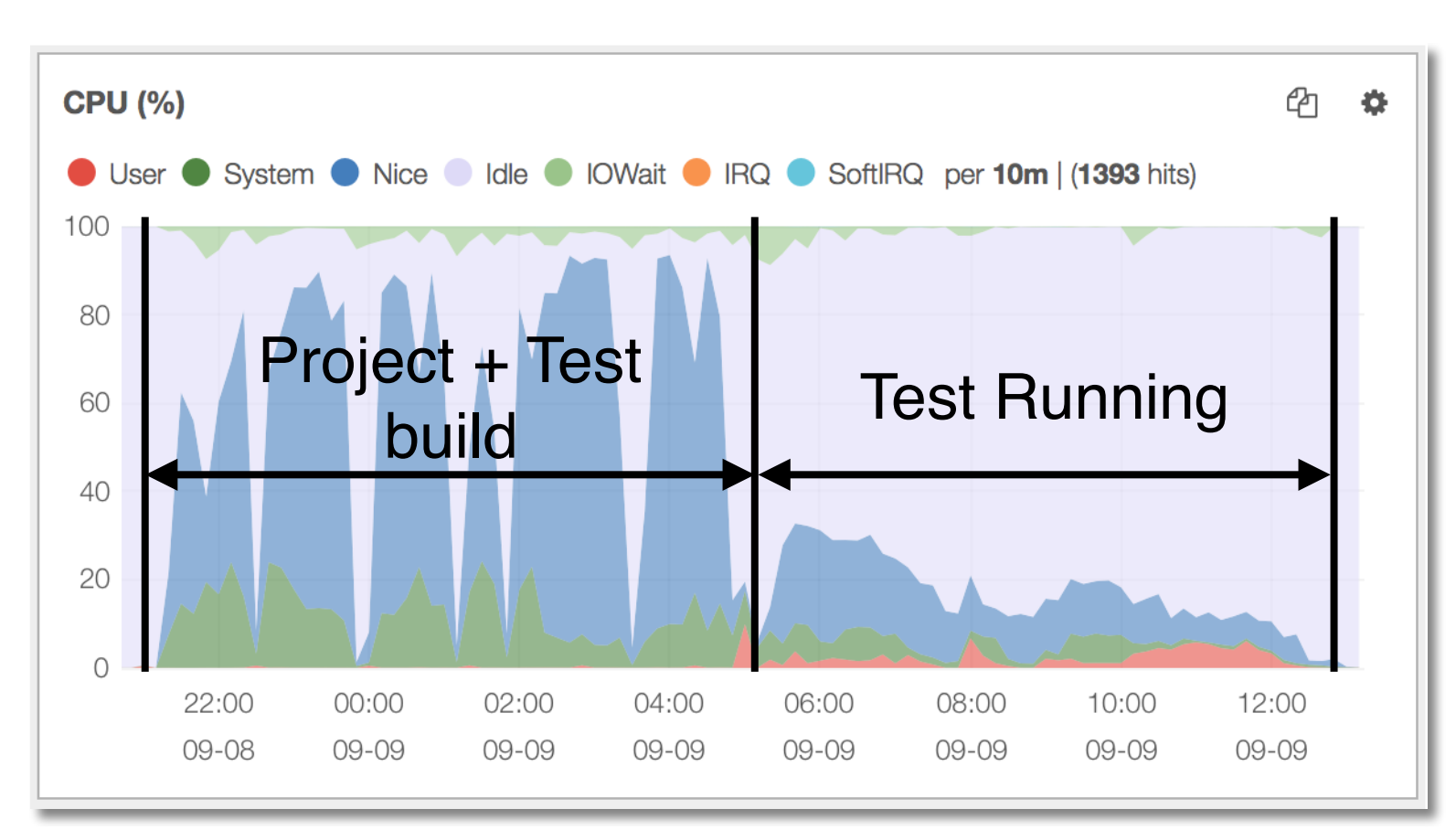